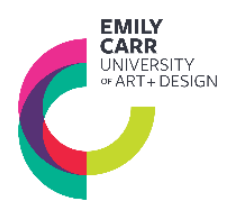

### **COURSES**

CEPH 010: Photo Story: Spaces, Places and the Everyday CEPH 100: Introductory Digital Photography CEPH 101: Photographic Composition CEPH 200: Intermediate Digital Photography CEPH 201: Studio Lighting

CEPH 202: Portrait Photography CEPH 203: Commercial Photography CEPH 204: Architectural Photography CEPH 221: The Constructed Image CSPH 110: Adobe CC for Photographers

## **MATERIALS**

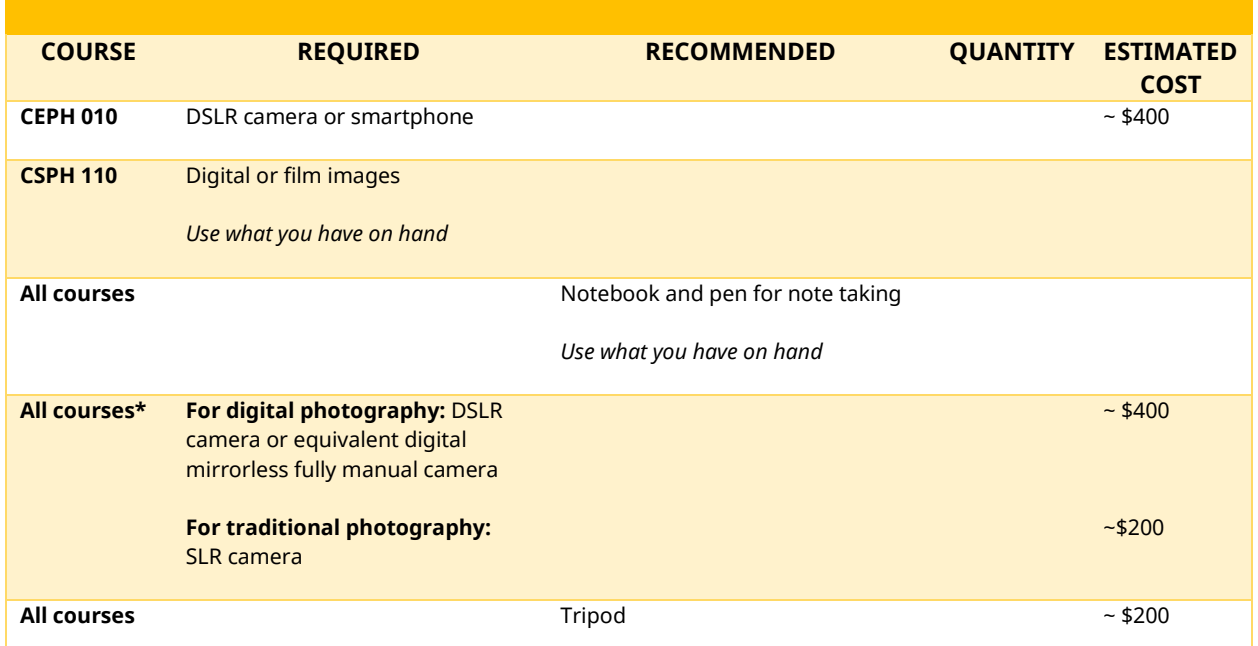

*\*colour film and processing costs are the responsibility of the student*

### **SOFTWARE + TECHNOLOGY** *For software access (free, low cost or educational licenses) and system requirements to support these applications, please refer to the following pages.* **COURSE REQUIRED RECOMMENDED CEPH 010 CEPH 100 CEPH 101 CEPH 200 CEPH 202 CEPH 203 CEPH 204** ⇒ Adobe Photoshop ⇒ Adobe Lightroom ⇒ Adobe CC

**CEPH 221 CSPH 110**

# **SOFTWARE / APPLICATIONS + SYSTEMS**

Many of the Continuing Studies courses require access to one or more software. Most software listed as *required* provide free or low-cost educational versions to students and are available to you as Emily Carr University Continuing Studies students. Please refer to the list below to access free or educational versions, and system requirements for your course.

#### **Please read the software privacy policies + statements before you provide any personal information if requested or download their software.**

**In all cases, please make sure to download and install the required software prior to the first day of class.** 

## **ACCESSING SOFTWARE / APPLICATIONS**

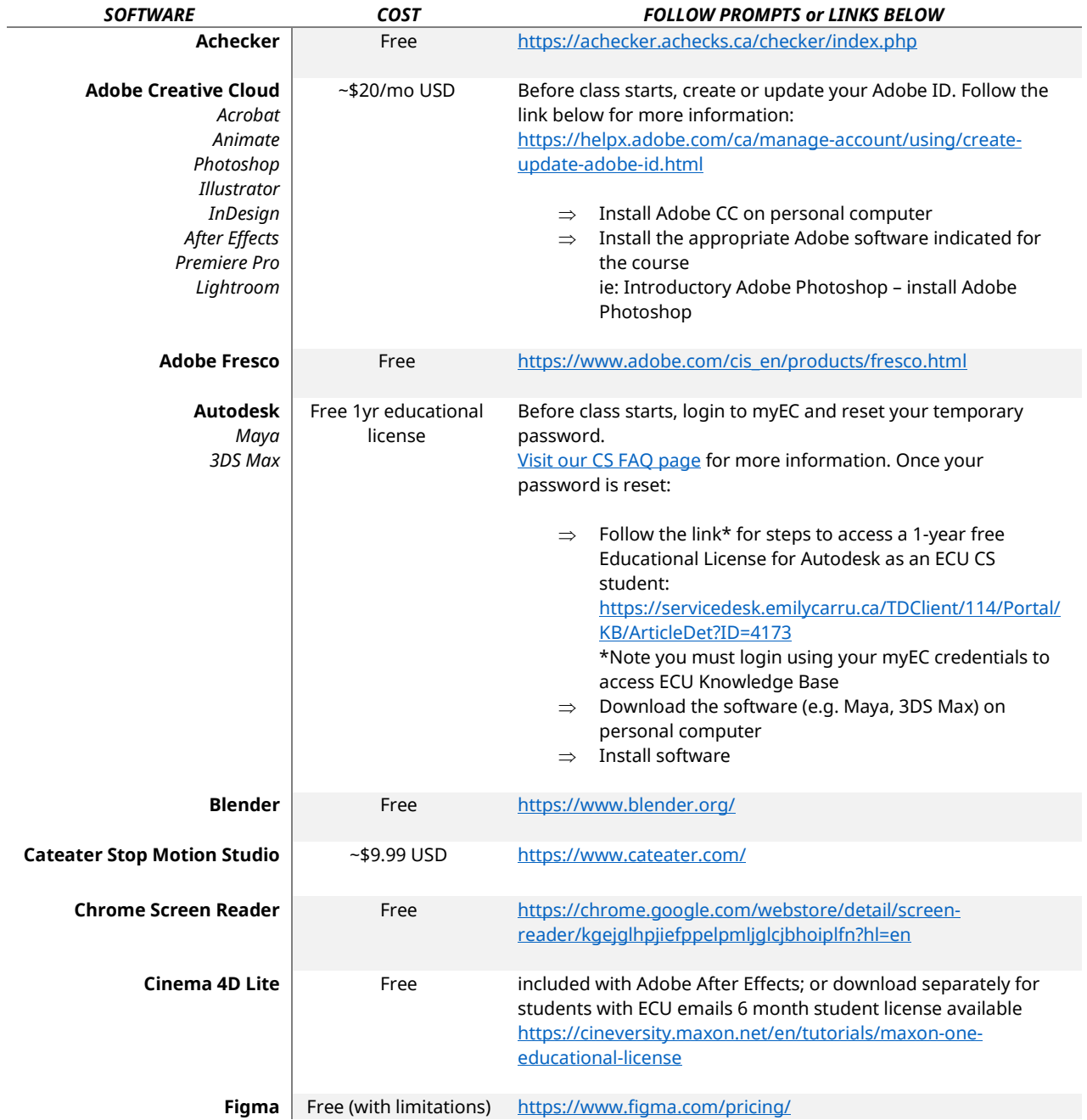

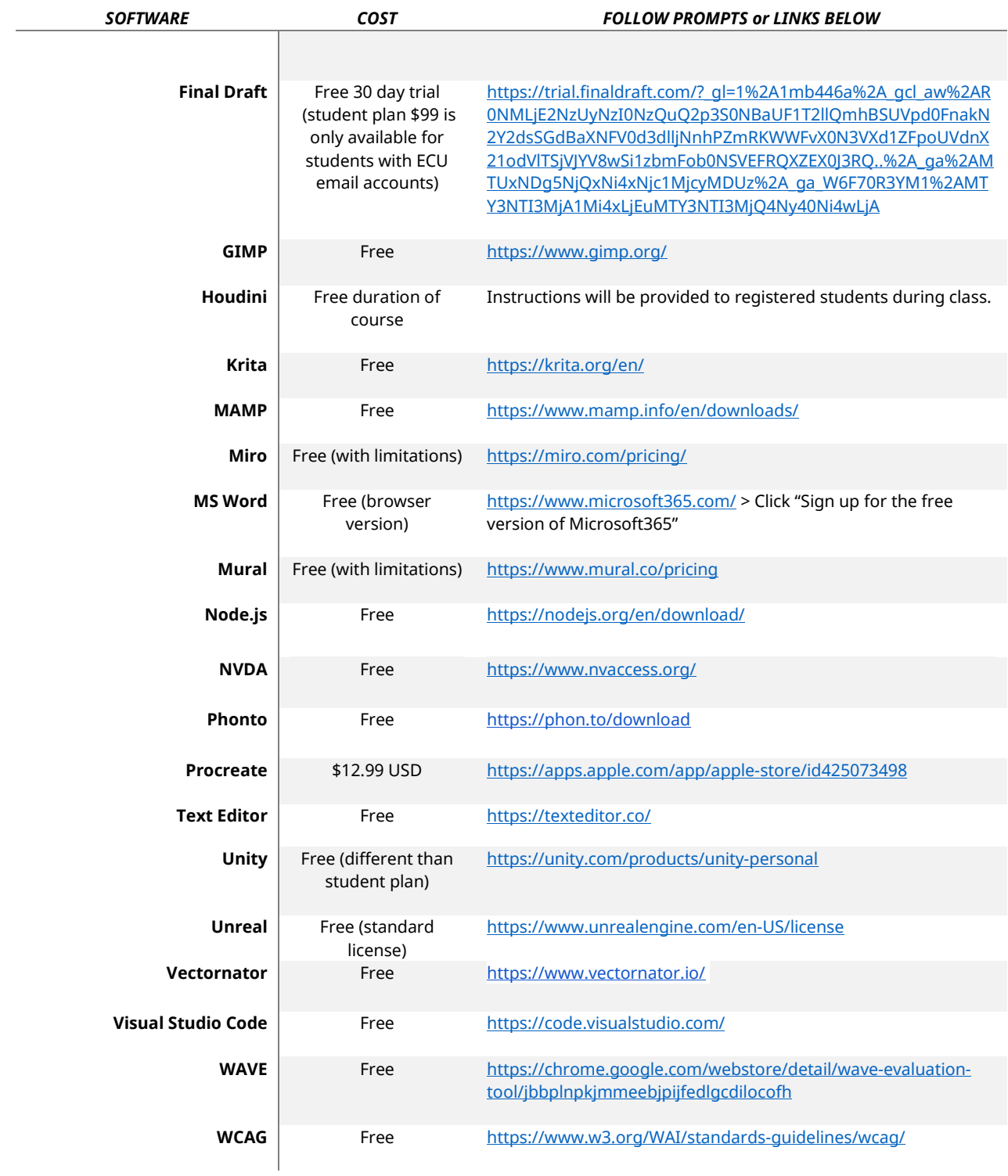

# **SYSTEM RECOMMENDATIONS**

Below are some examples of equipment and systems components you may need for your Continuing Studies course. If you have further questions, please email us.

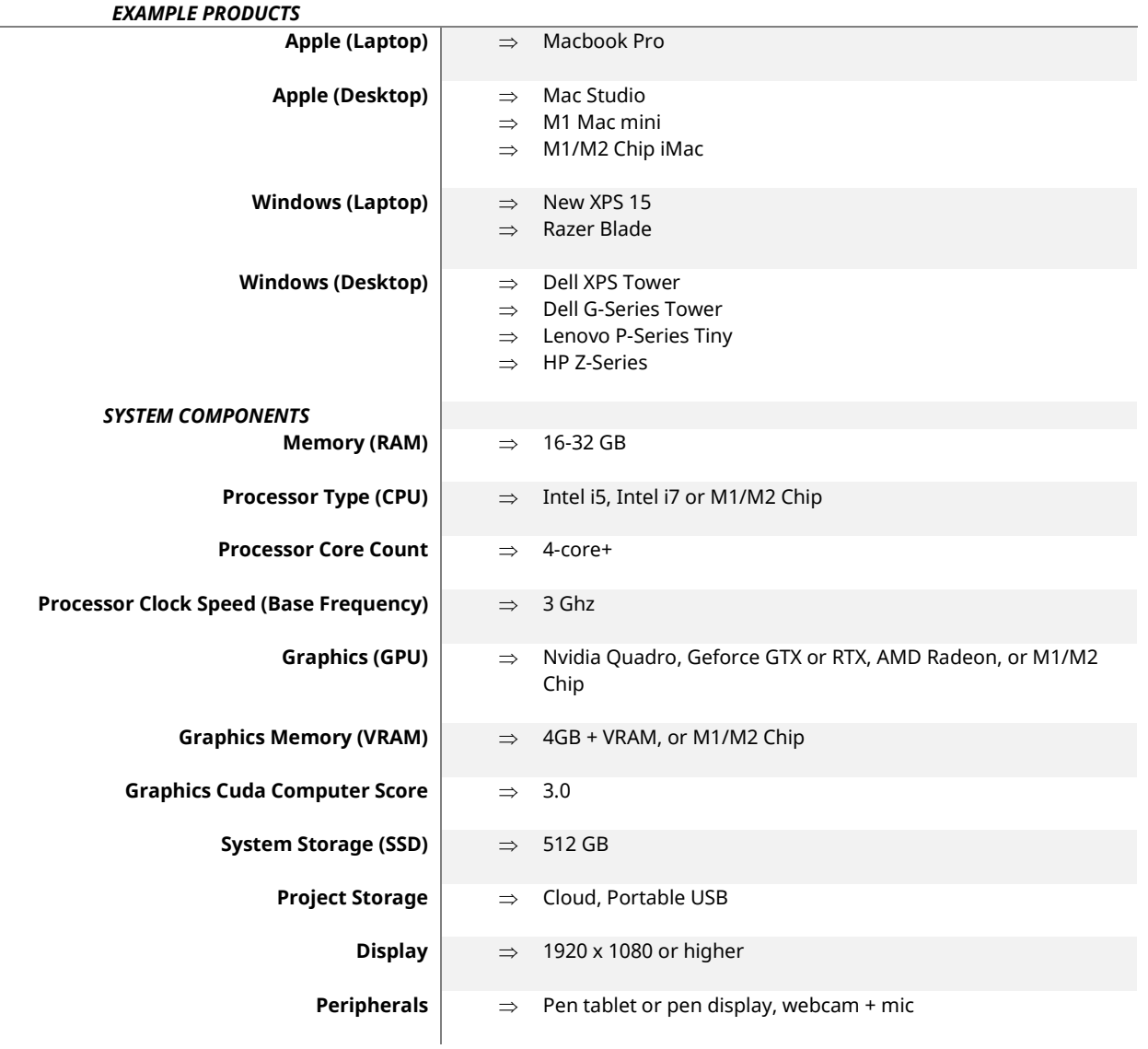